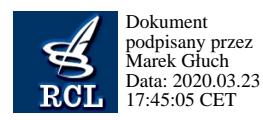

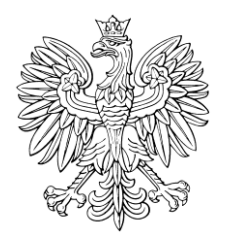

-

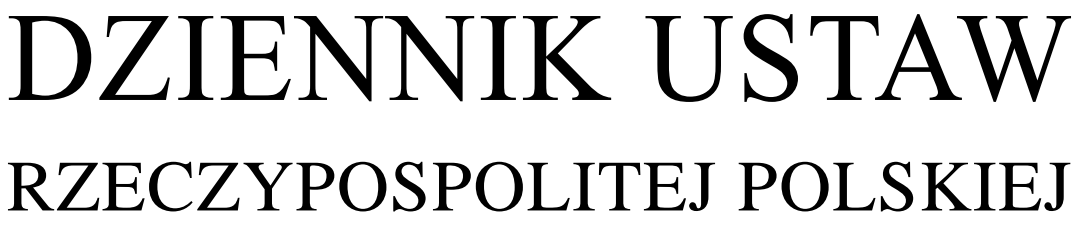

Warszawa, dnia 23 marca 2020 r.

Poz. 504

## **ROZPORZĄDZENIE MINISTRA SPRAWIEDLIWOŚCI**

z dnia 18 marca 2020 r.

## **w sprawie sposobu i trybu prowadzenia oraz udostępniania uczestnikom postępowania upadłościowego oraz służbie nadzoru Ministra Sprawiedliwości akt do zgłoszeń wierzytelności**

Na podstawie art. 228a ust. 6 ustawy z dnia 28 lutego 2003 r. – Prawo upadłościowe (Dz. U. z 2019 r. poz. 498, z późn. zm.<sup>1)</sup>) zarządza się, co następuje:

**§ 1.** Rozporządzenie określa sposób i tryb prowadzenia oraz udostępniania uczestnikom postępowania upadłościowego oraz służbie nadzoru Ministra Sprawiedliwości akt, o których mowa w art. 228a ust. 1 ustawy z dnia 28 lutego 2003 r. – Prawo upadłościowe, zwanej dalej "ustawa".

**§ 2.** 1. Do każdego postępowania upadłościowego syndyk zakłada odrębne akta do zgłoszeń wierzytelności najpóźniej w dniu otrzymania pierwszego zgłoszenia wierzytelności.

2. Akta do zgłoszeń wierzytelności rozpoczynają się od spisu zgłoszeń wierzytelności, w którym odnotowuje się: liczbę porządkową, datę wpływu i określenie wierzyciela, datę wydania zarządzenia wzywającego do uzupełnienia braków, datę wydania i doręczenia zarządzenia o zwrocie zgłoszenia, datę wpływu skargi na zarządzenie o zwrocie zgłoszenia, datę przekazania skargi sędziemu-komisarzowi, datę obwieszczenia w Monitorze Sądowym i Gospodarczym o przekazaniu listy wierzytelności sędziemu-komisarzowi oraz uwagi.

3. Zgłoszenia wierzytelności są wpinane kolejno do skoroszytów lub układane w teczkach oznaczonych sygnaturą akt, kolejnym rzymskim numerem skoroszytu lub teczki, symbolem "Zw" oraz liczbą zgłoszeń. Numer kolejnego zgłoszenia odnotowuje się w prawym górnym rogu jego pierwszej strony.

4. Pisma dotyczące zgłoszenia wierzytelności dołącza się do akt do zgłoszeń wierzytelności za zgłoszeniem, którego dotyczą, w kolejności wpływu.

5. Kopertę, w której nadesłano zgłoszenie wierzytelności, załącza się do akt.

6. Koperty, w których nadesłano inne pisma dotyczące zgłoszenia wierzytelności, dołącza się tylko wówczas, gdy data stempla pocztowego stanowi podstawę ustalenia terminu, z którego upływem wiążą się określone skutki procesowe.

**§ 3.** Pisma uzupełniające, zmieniające, cofające zgłoszenie już odnotowane oraz stanowiące wykonanie wezwania syndyka, o którym mowa w art. 243 ust. 2 ustawy, odnotowuje się w spisie wierzytelności w rubryce "uwagi", z podaniem daty wpływu oraz oznaczeniem numeru zgłoszenia wierzytelności i liczby rzymskiej skoroszytu lub teczki, w których znajduje się zgłoszenie, którego dotyczy pismo.

**§ 4.** 1. Zgłoszenie wierzytelności, co do którego wpłynęła skarga na zwrot zgłoszenia wierzytelności, wezwano do złożenia dokumentów w trybie art. 243 ust. 2 ustawy albo złożono sprzeciw lub zażalenie w trybie art. 262 ust. 2 ustawy, umieszcza się w odrębnej okładce z oznaczeniem "AP", sygnaturą akt, symbolem "Zw" i numerem zgłoszenia wierzytelności.

2. W aktach, o których mowa w ust. 1, gromadzi się całość dokumentacji postępowania dotyczącego tego zgłoszenia wierzytelności, w kolejności wpływu dokumentów.

<sup>&</sup>lt;sup>1)</sup> Zmiany tekstu jednolitego wymienionej ustawy zostały ogłoszone w Dz. U. z 2019 r. poz. 912, 1495, 1655, 1802, 2089 i 2217.

**§ 5.** W przypadku przyjęcia zgłoszenia przez syndyka lub osobę przez niego upoważnioną na zgłoszeniu umieszcza się adnotację o dacie przyjęcia.

**§ 6.** W przypadku złożenia dodatkowego zgłoszenia wierzytelności po ustaleniu listy wierzytelności, uzupełniające zgłoszenie tego wierzyciela odnotowuje się pod nową liczbą porządkową wraz z podaniem w nawiasie liczby porządkowej nadanej pierwszemu zgłoszeniu.

**§ 7.** 1. Akta do zgłoszeń wierzytelności udostępnia się w biurze syndyka służbie nadzoru Ministra Sprawiedliwości i uczestnikom postępowania, po ustaleniu tożsamości osoby, której akta mają być udostępnione.

2. Odpisy akt powinny być odręcznie podpisane przez syndyka albo osobę przez niego upoważnioną i zawierać: adnotację "odpis", datę sporządzenia odpisu, numer licencji syndyka oraz czytelne imię i nazwisko osoby podpisującej odpis.

3. Syndyk prowadzi wykaz udostępnień akt, w którym umieszcza imię i nazwisko lub nazwę osoby, której udostępniono akta, oraz datę udostępnienia.

4. Przeglądanie akt do zgłoszeń wierzytelności odbywa się pod kontrolą syndyka lub osoby przez niego upoważnionej, chyba że przeglądanie akt następuje w ramach czynności nadzorczych, wykonywanych przez służbę nadzoru Ministra Sprawiedliwości.

**§ 8.** 1. Akta do zgłoszeń wierzytelności syndyk przechowuje w pomieszczeniu biurowym, do którego dostęp ma wyłącznie syndyk oraz osoby przez niego upoważnione. O miejscu przechowywania akt syndyk informuje sąd prowadzący postępowanie.

2. Syndyk udostępnia akta do zgłoszeń wierzytelności poza biuro syndyka wyłącznie na wezwanie sądu, w wykonaniu obowiązku wynikającego z ustawy lub na wezwanie służby nadzoru Ministra Sprawiedliwości.

3. W przypadku udostępnienia, o którym mowa w ust. 2, syndyk zakłada akta zastępcze. Akta zastępcze zawierają pismo wzywające do przedstawienia akt, odpis pisma, przy którym przesłano akta, oraz dalszą korespondencję w sprawie. Akta zastępcze prowadzi się aż do zwrotu akt sprawy.

4. Do akt zastępczych stosuje się przepisy o aktach do zgłoszeń wierzytelności.

5. Akta zastępcze dołącza się w całości do akt do zgłoszeń wierzytelności.

**§ 9.** 1. Do dnia utworzenia Rejestru, o którym mowa w ustawie z dnia 6 grudnia 2018 r. o Krajowym Rejestrze Zadłużonych (Dz. U. z 2019 r. poz. 55, 912, 1214 i 1802), syndyk może prowadzić akta do zgłoszeń wierzytelności w postaci elektronicznej, zawierające odwzorowanie cyfrowe wszystkich dokumentów papierowych stanowiących akta.

2. W przypadku, o którym mowa w ust. 1, syndyk przechowuje odwzorowane cyfrowo dokumenty także w formie papierowej, w sposób określony przepisami niniejszego rozporządzenia.

3. W przypadku prowadzenia akt do zgłoszeń wierzytelności w postaci elektronicznej akta udostępnia się w biurze syndyka na urządzeniach należących do syndyka.

**§ 10.** Rozporządzenie wchodzi w życie z dniem 24 marca 2020 r.

Minister Sprawiedliwości: *Z. Ziobro*